## **WISCONSIN DEPARTMENT OF HEALTH SERVICES Division of Medicaid Services 1 W. Wilson St. Madison WI 53703**

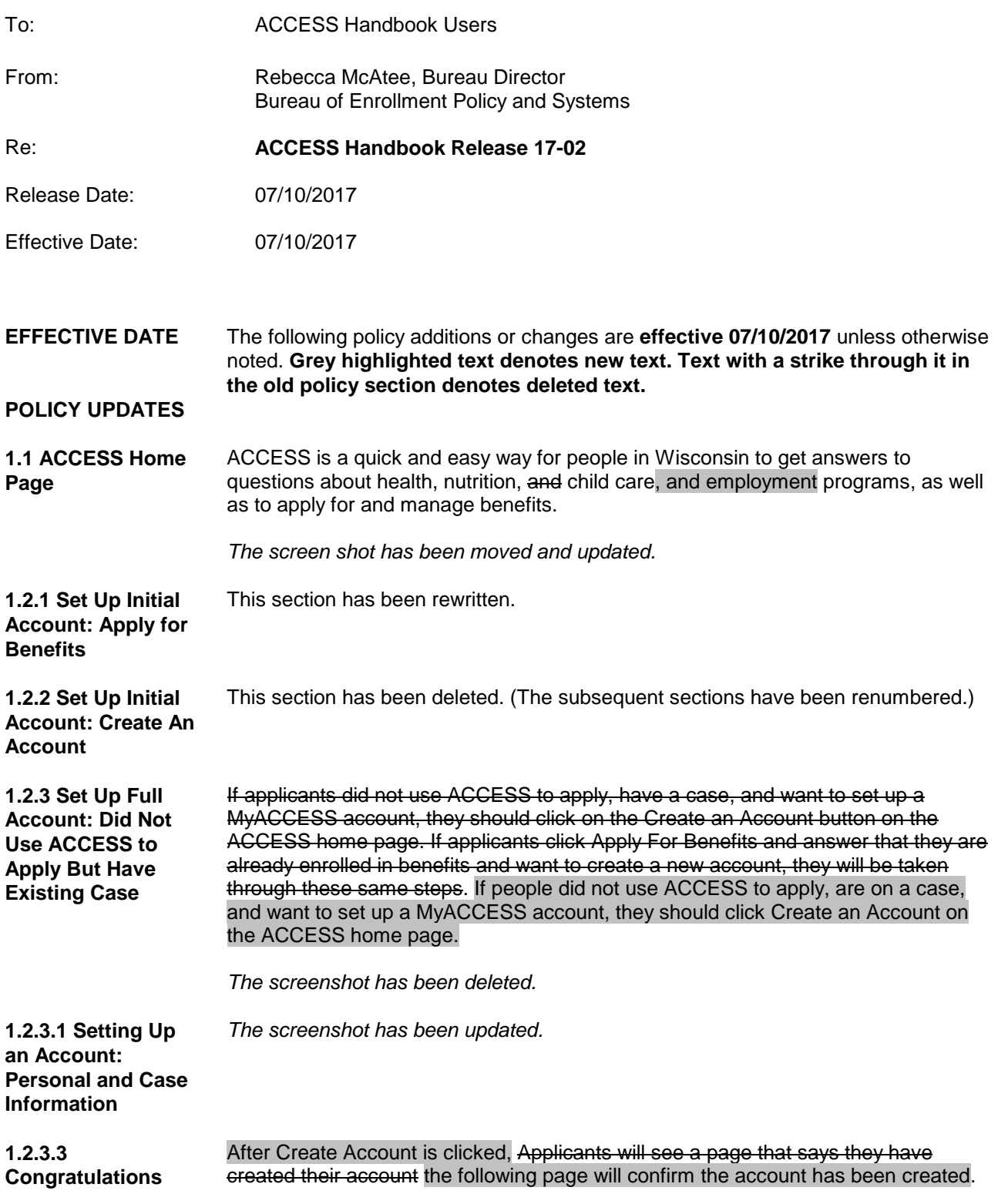

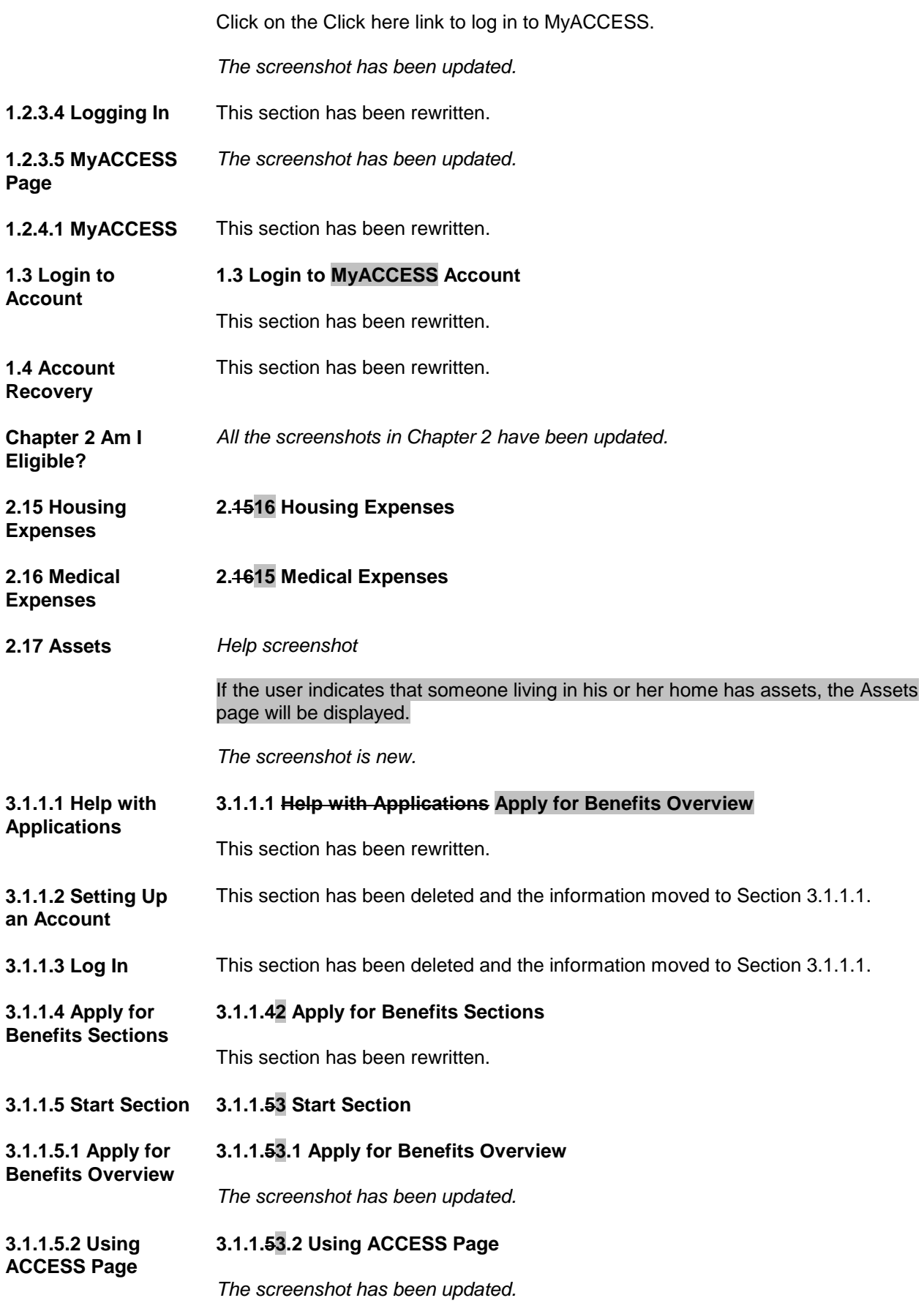

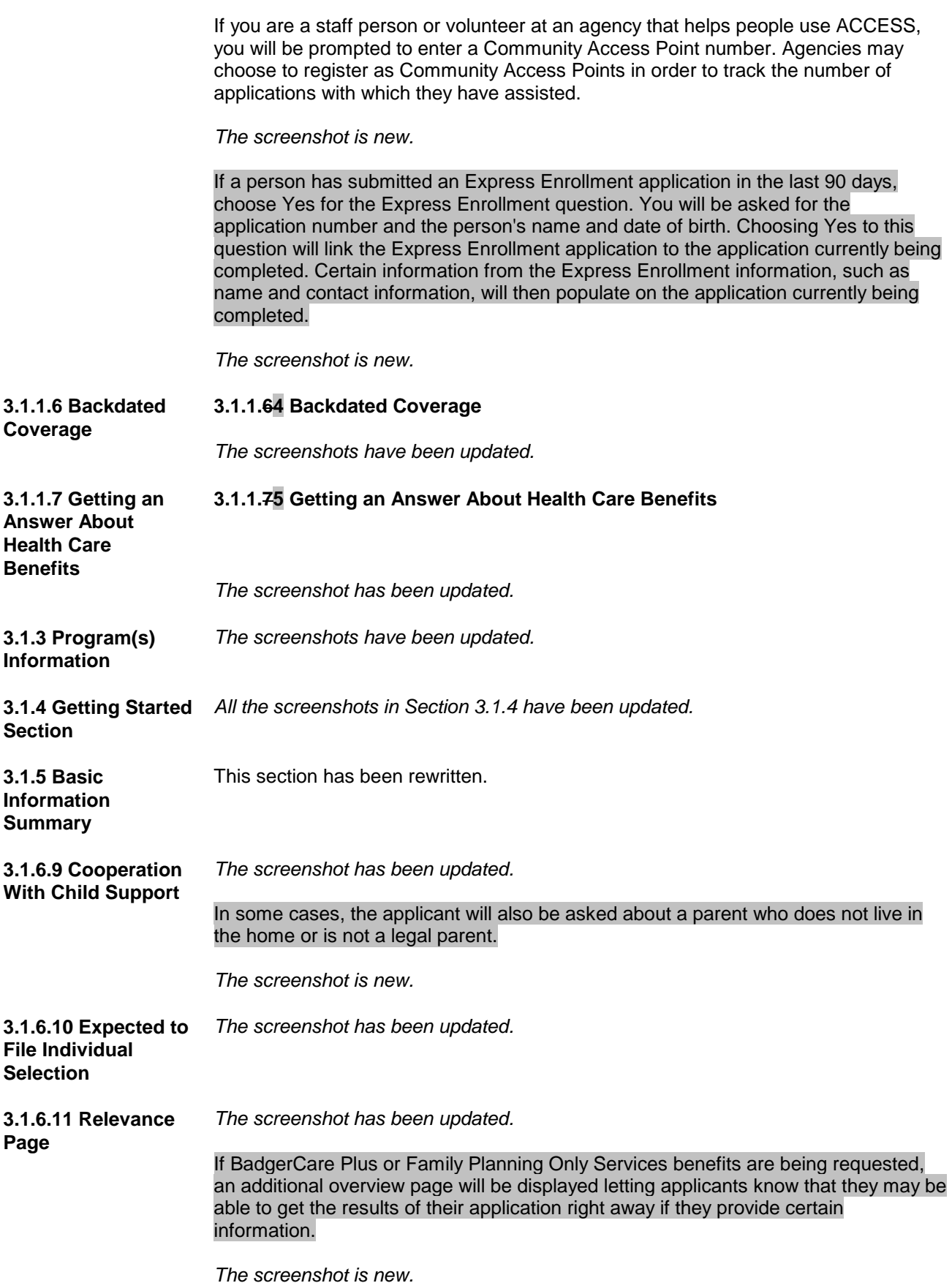

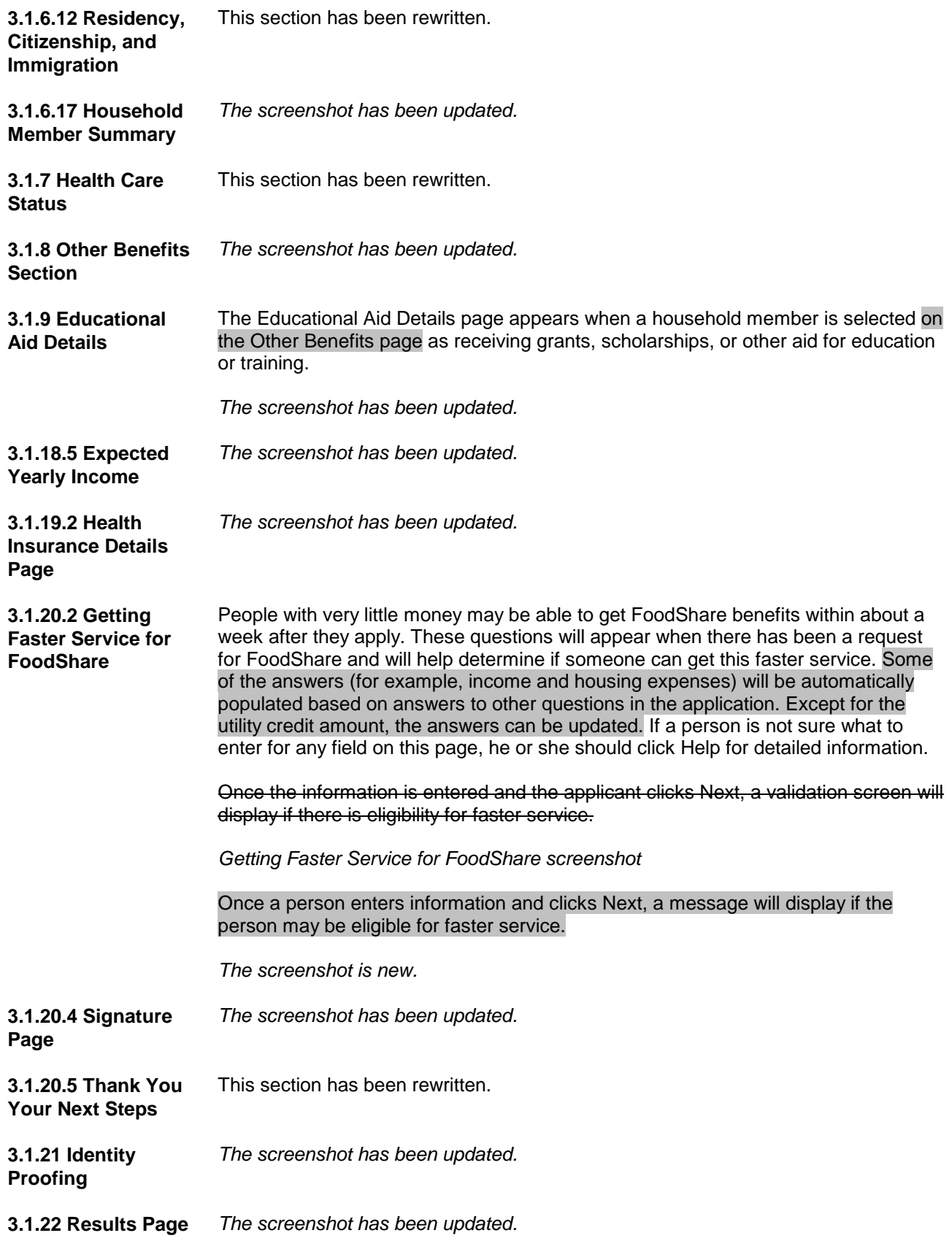

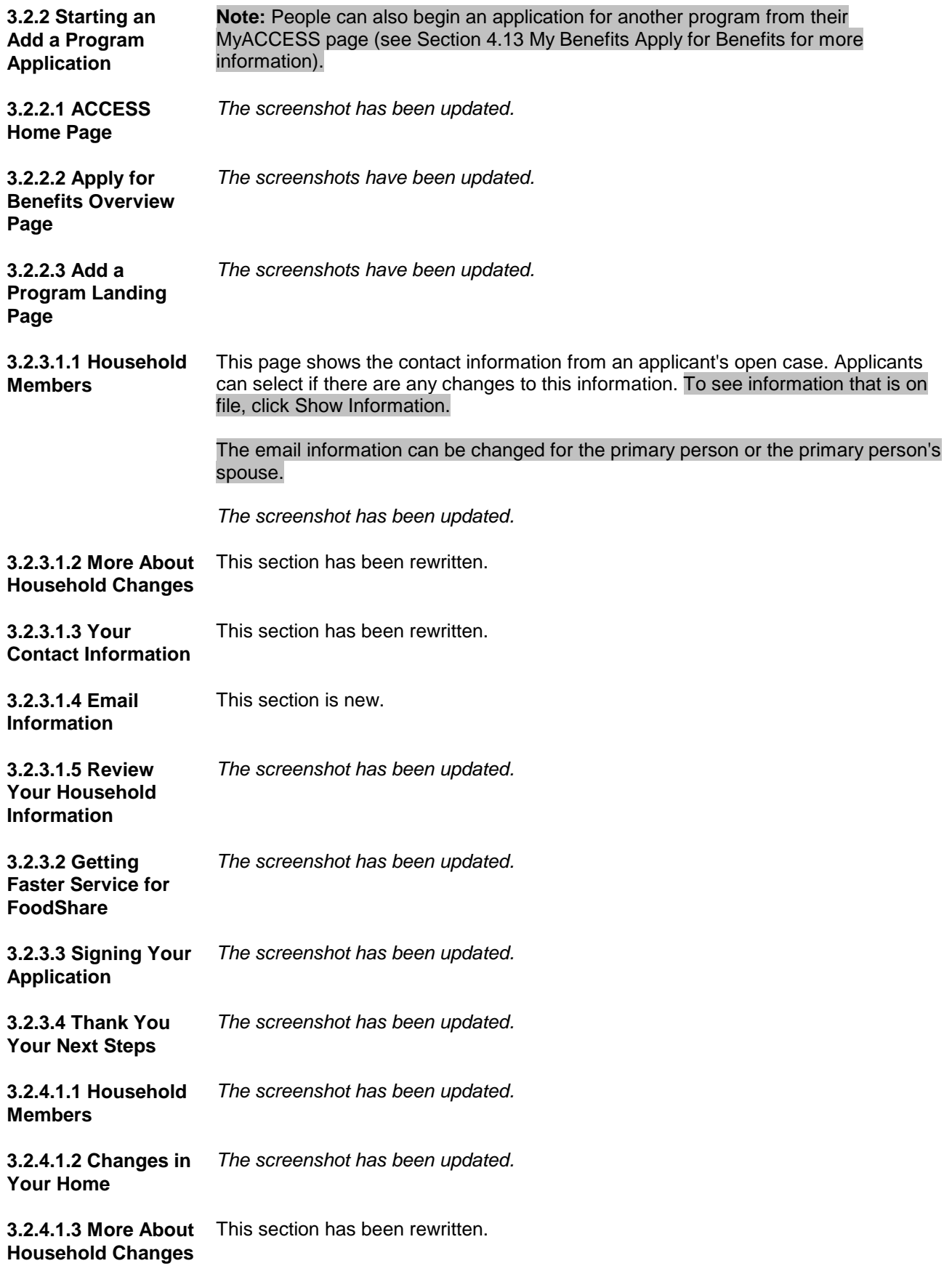

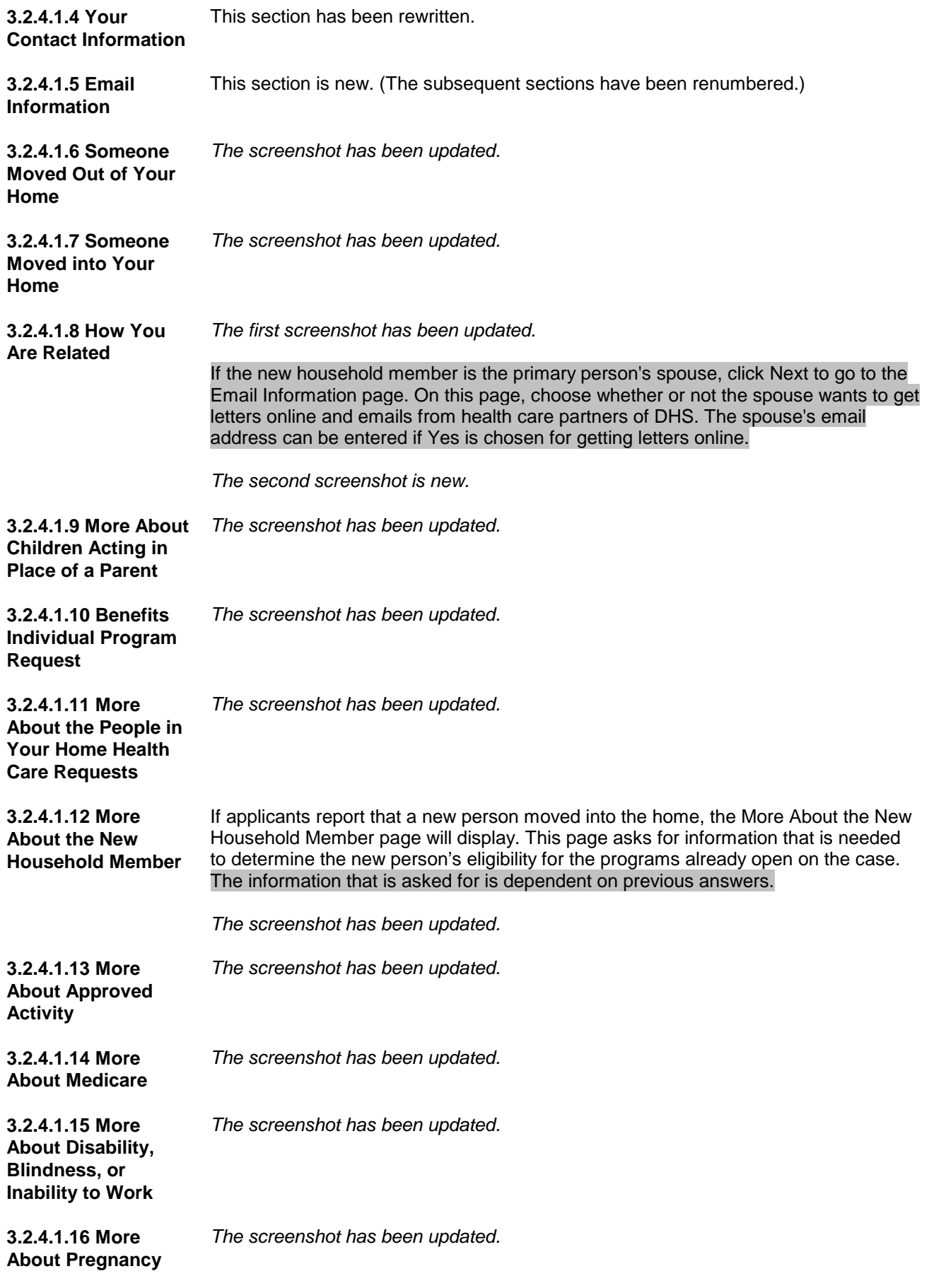

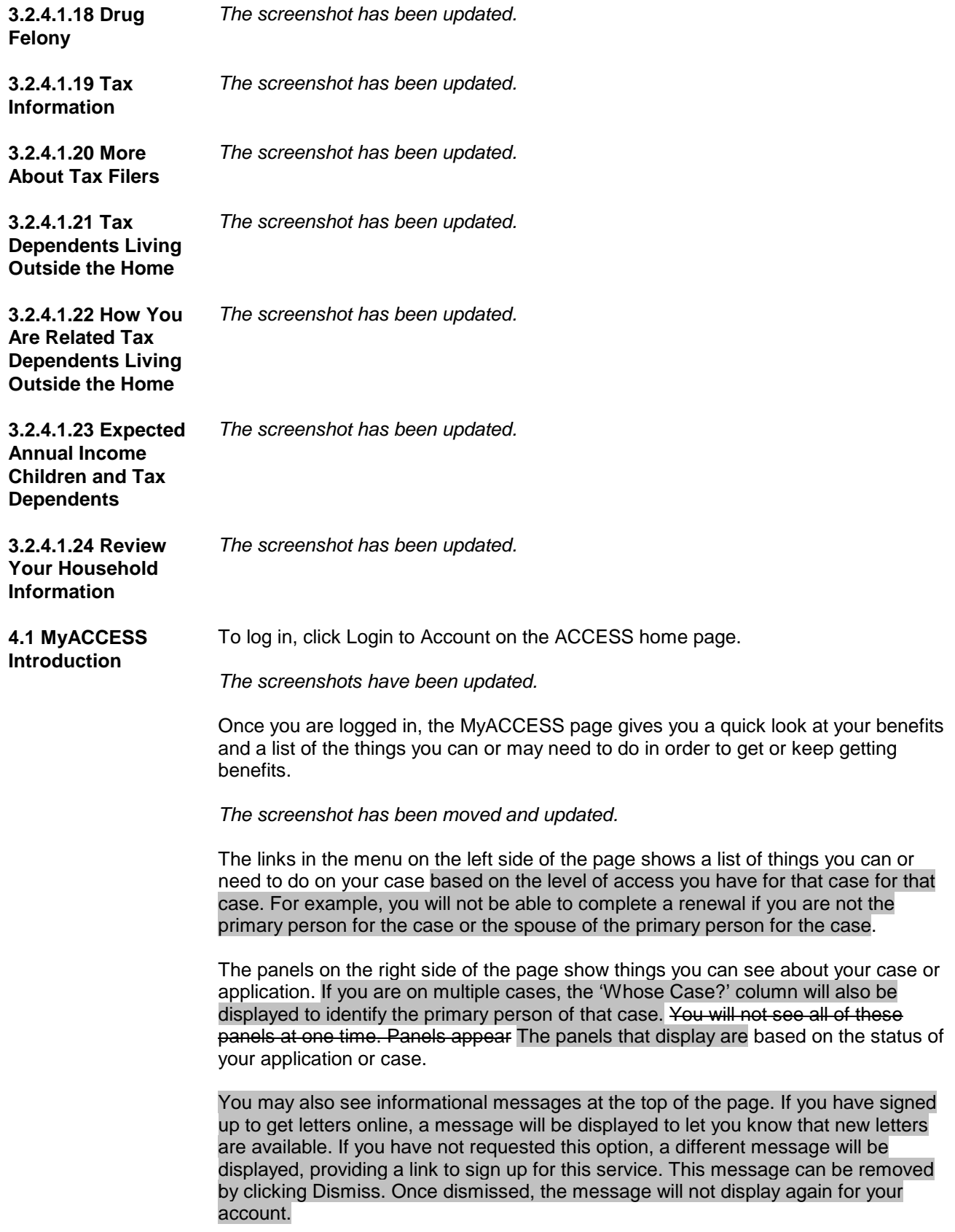

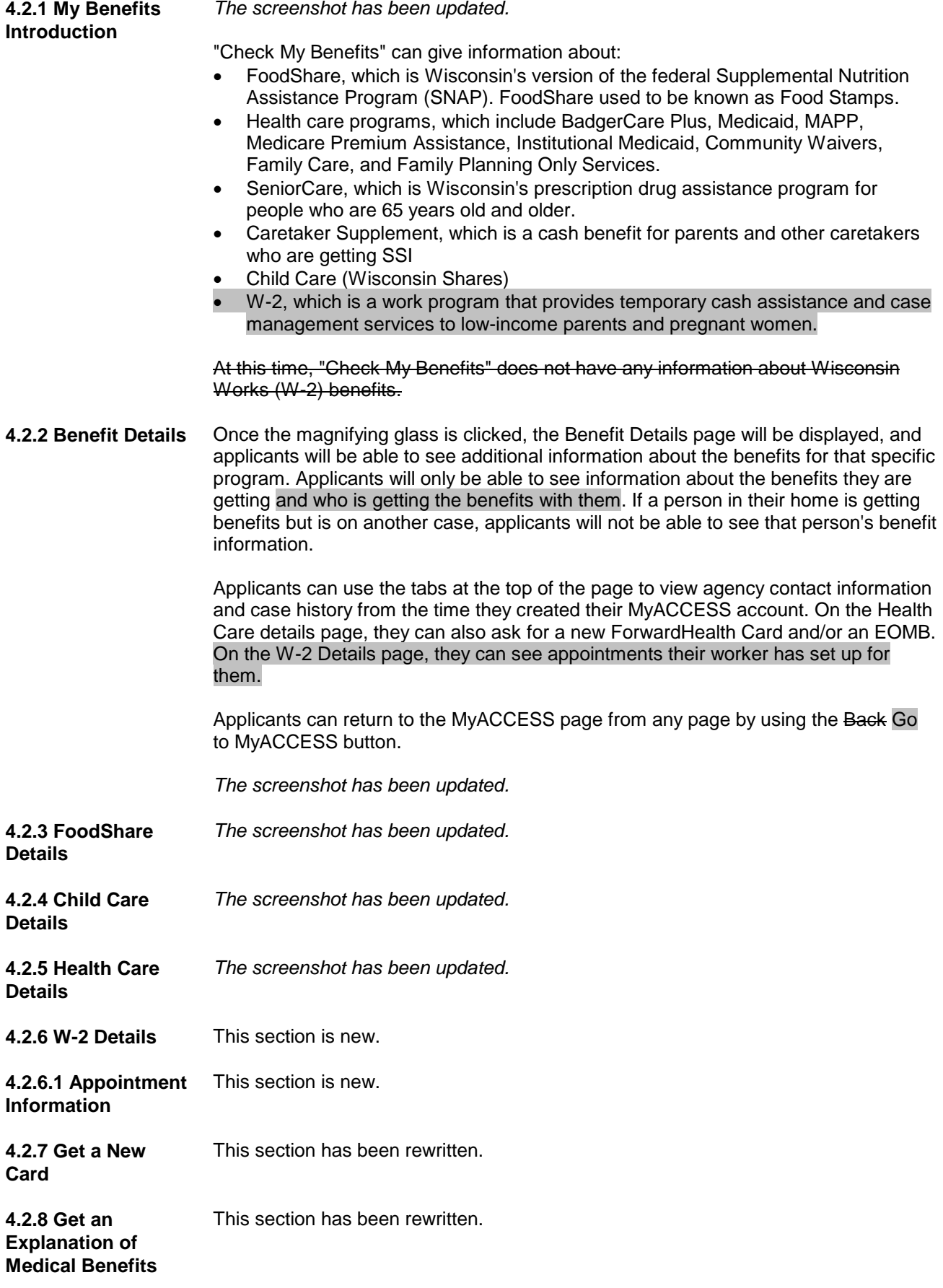

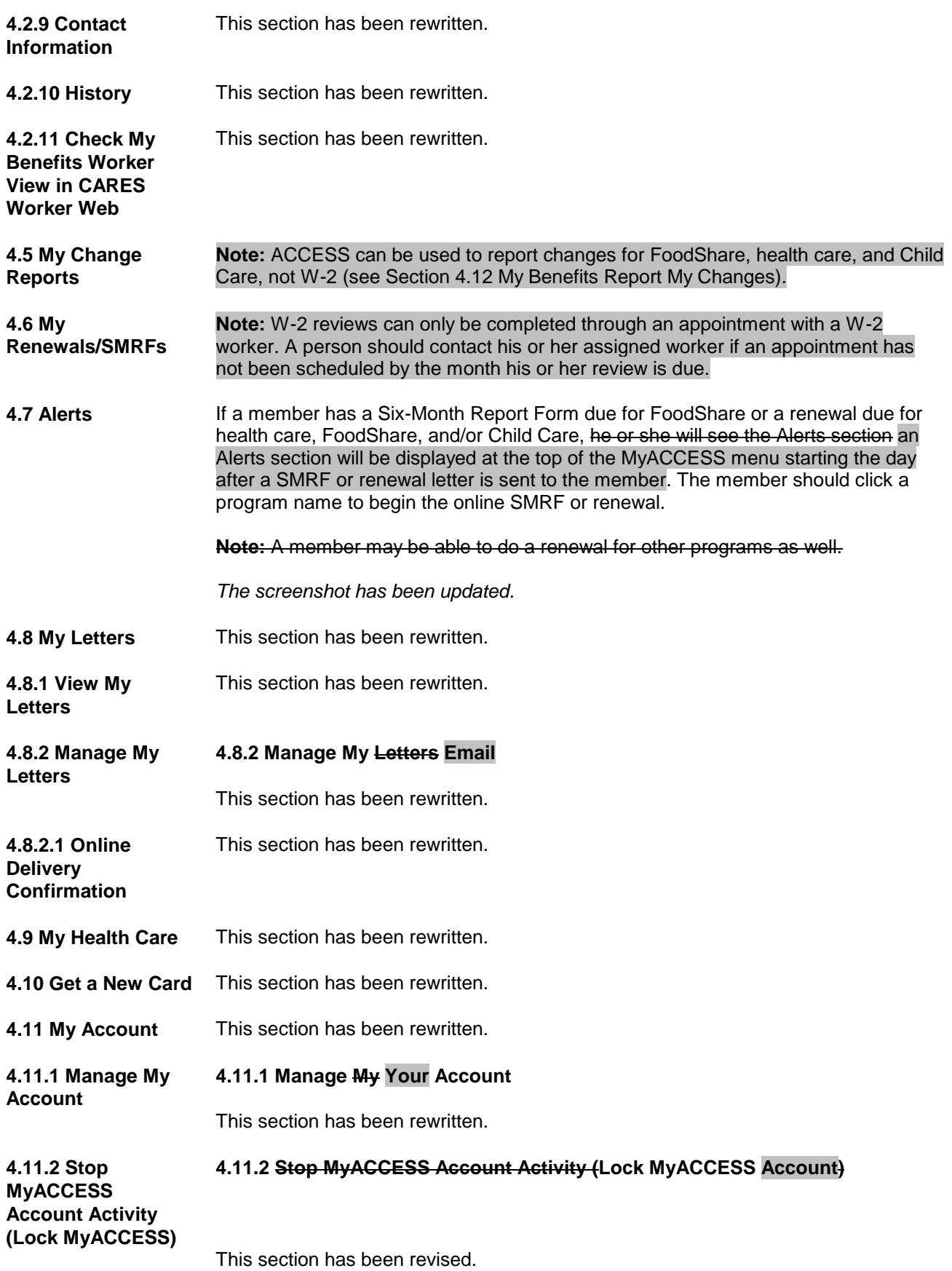

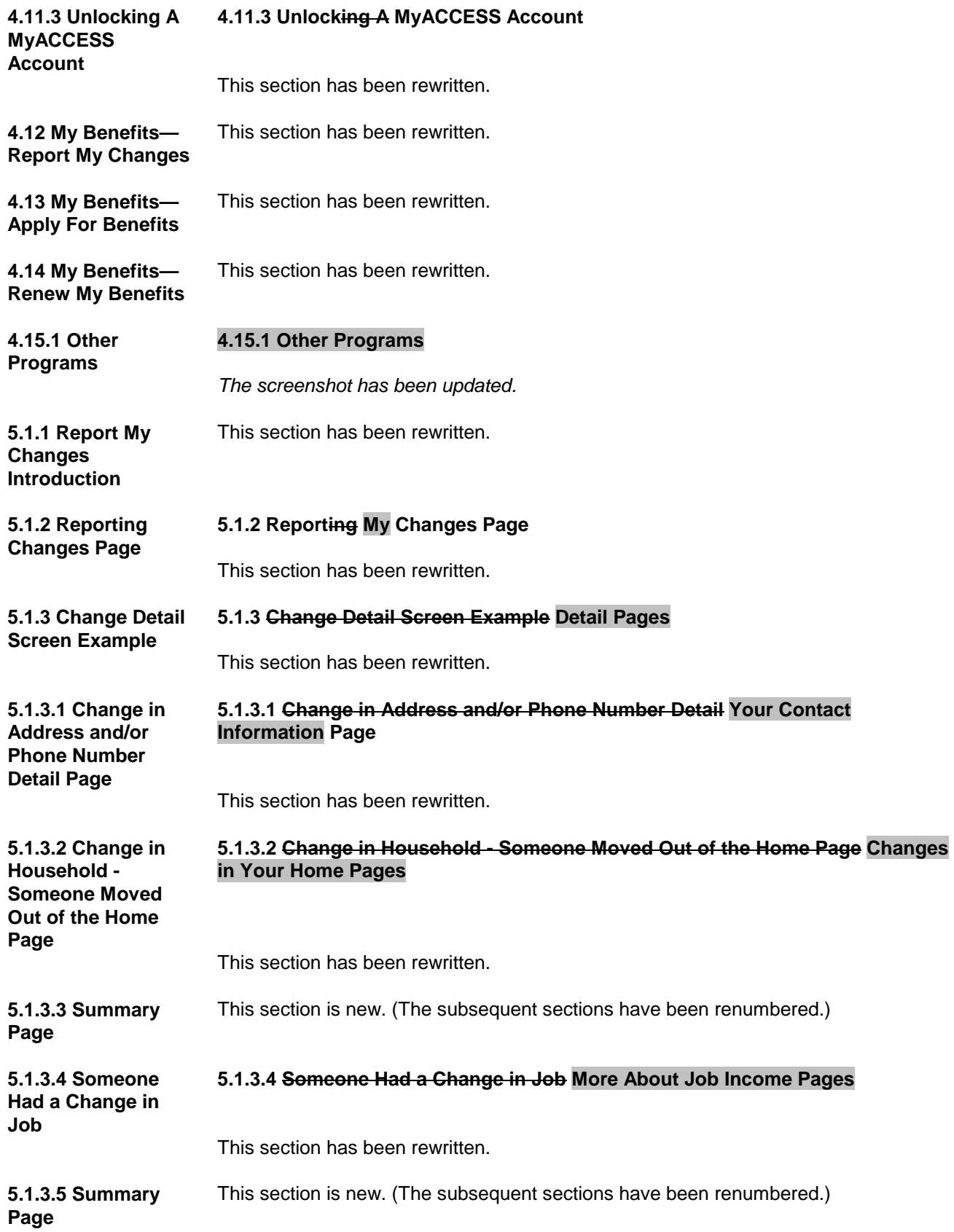

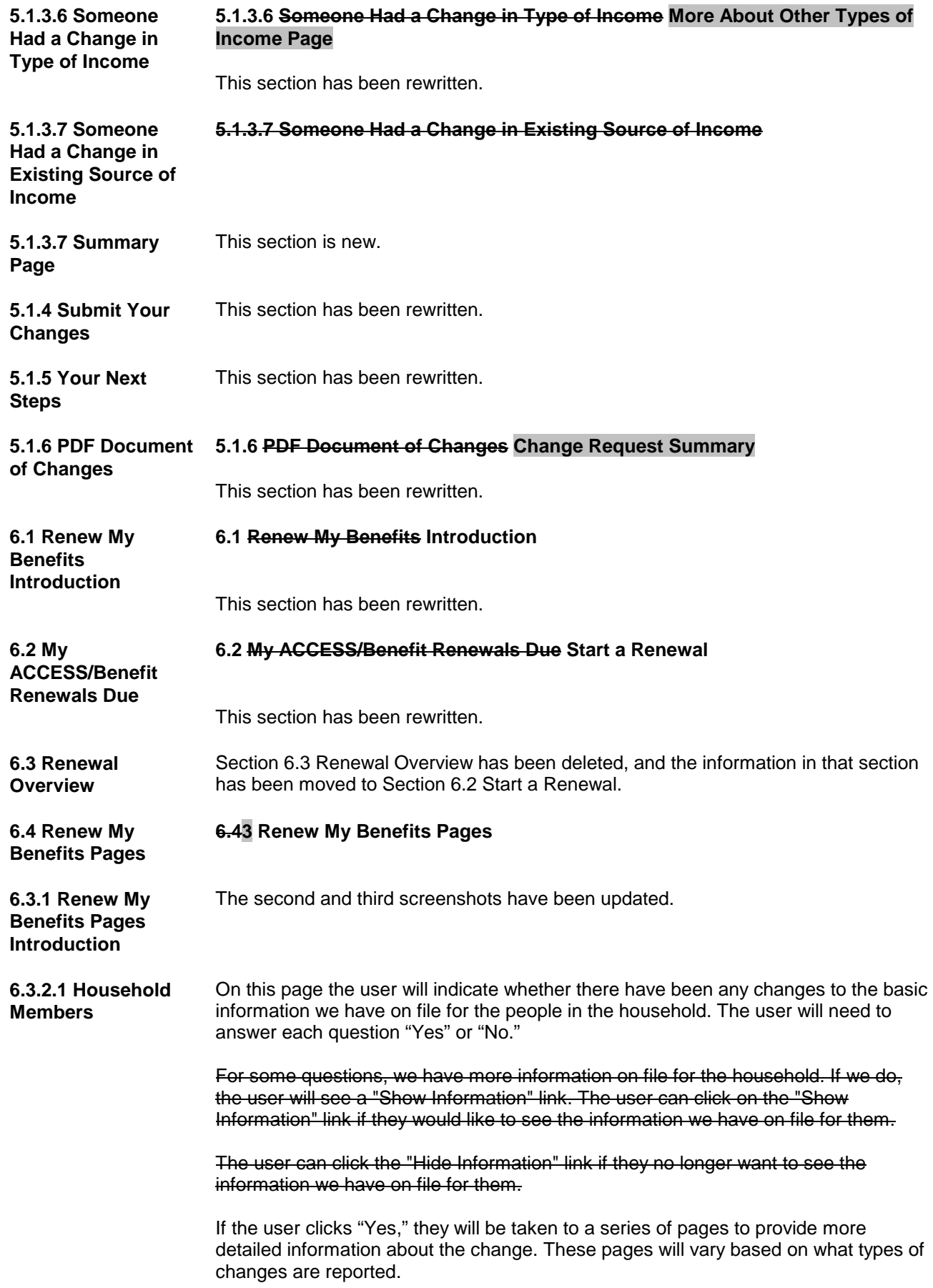

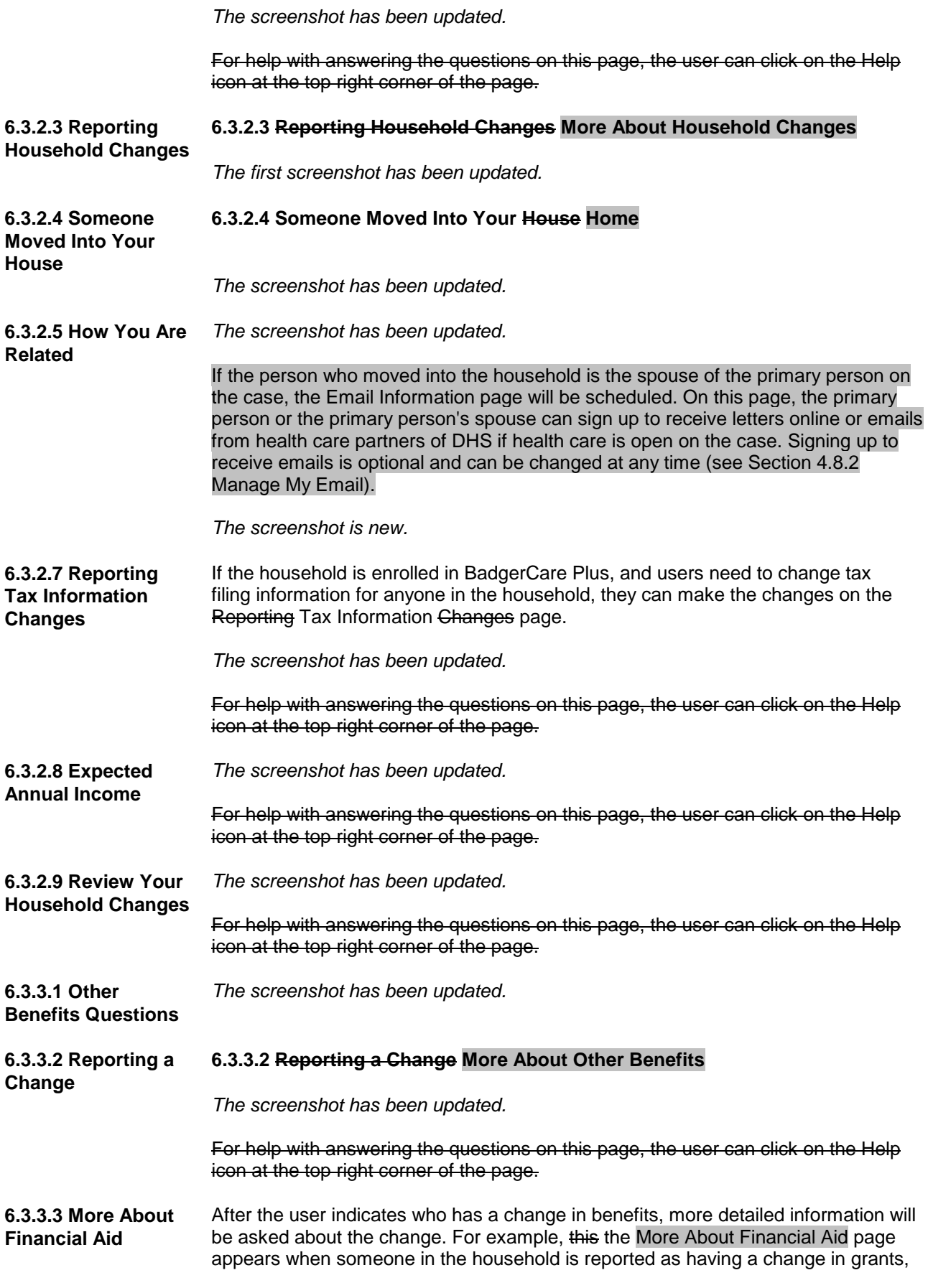

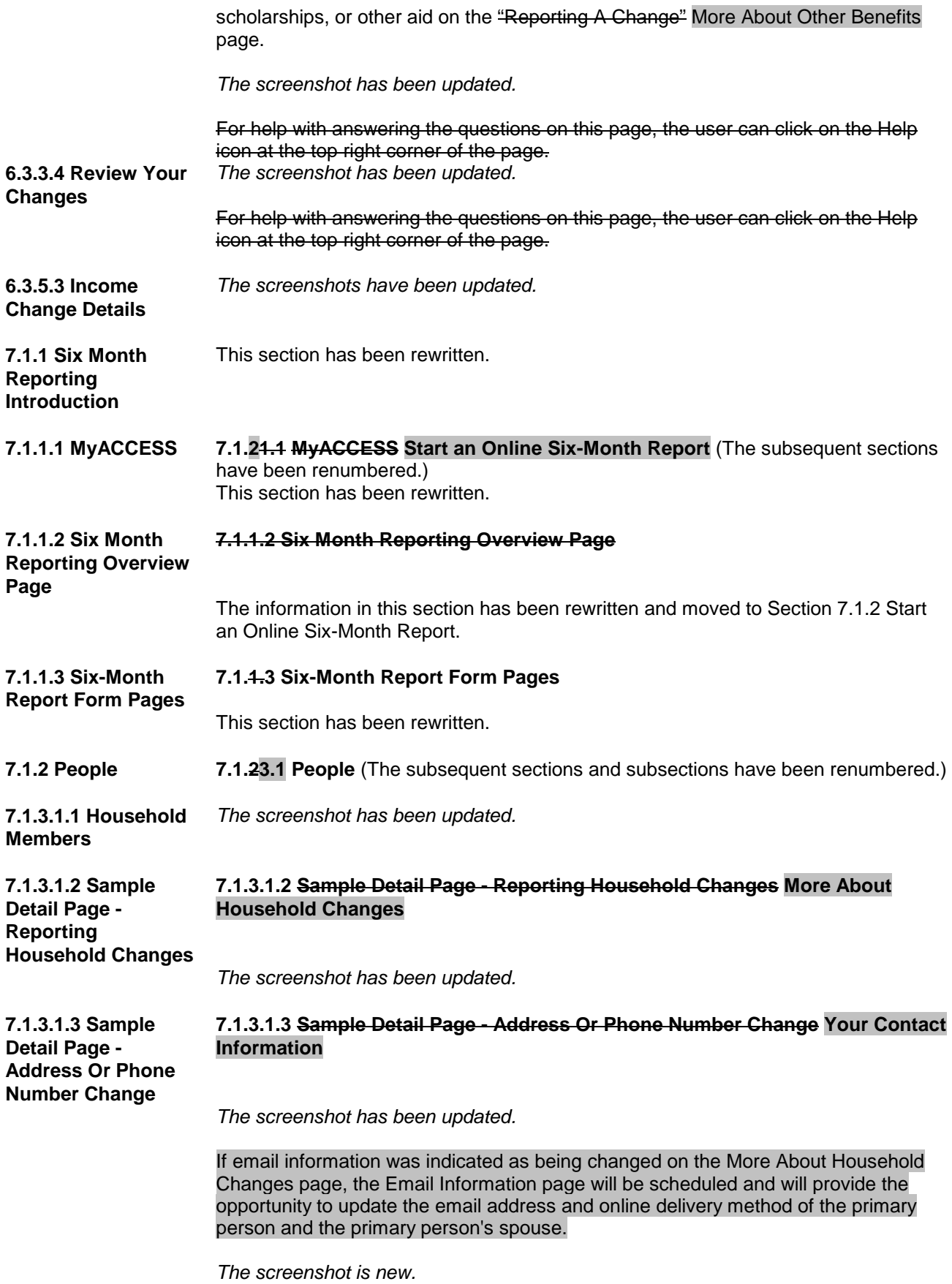

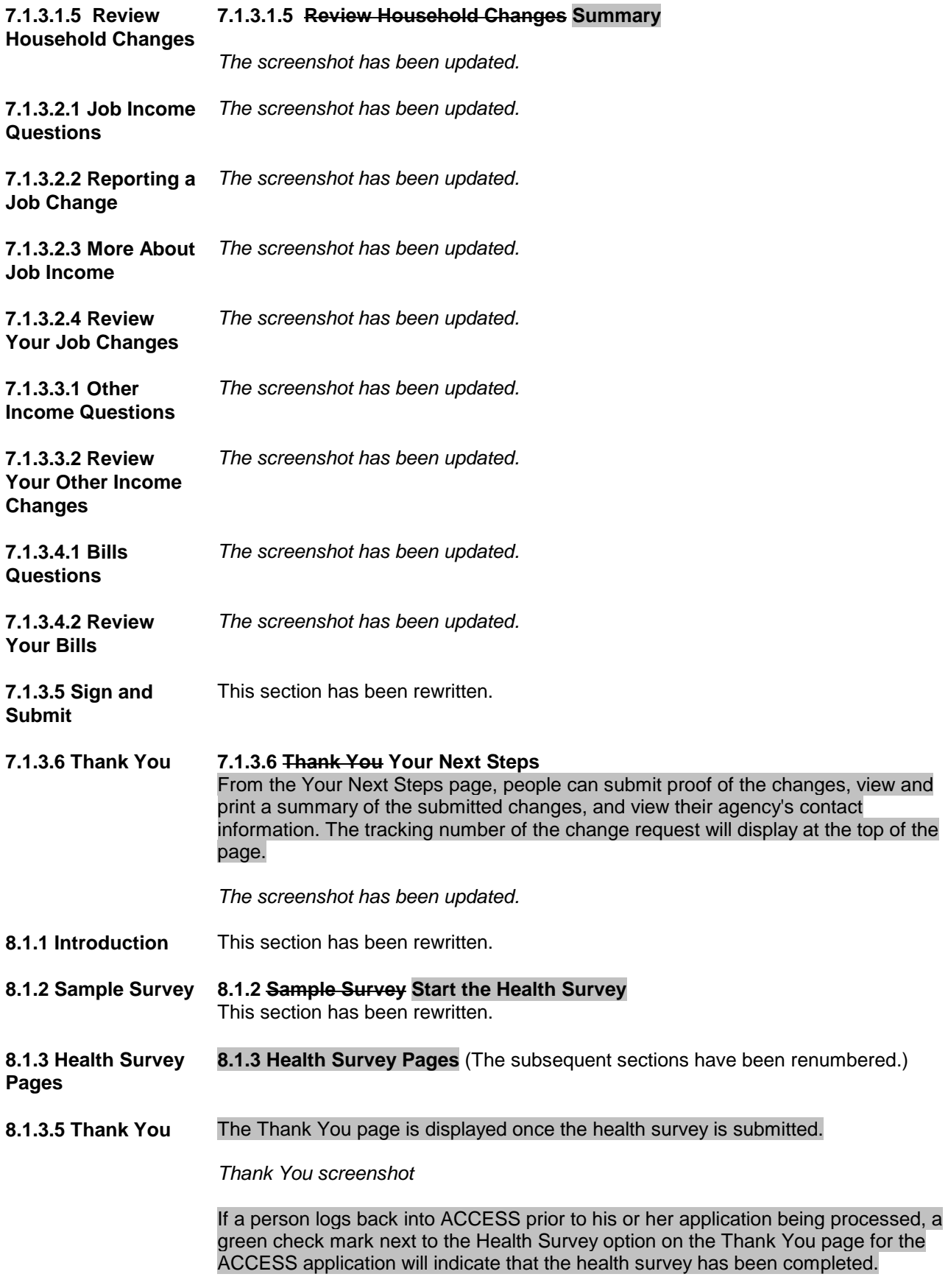

*The screenshot is new.*

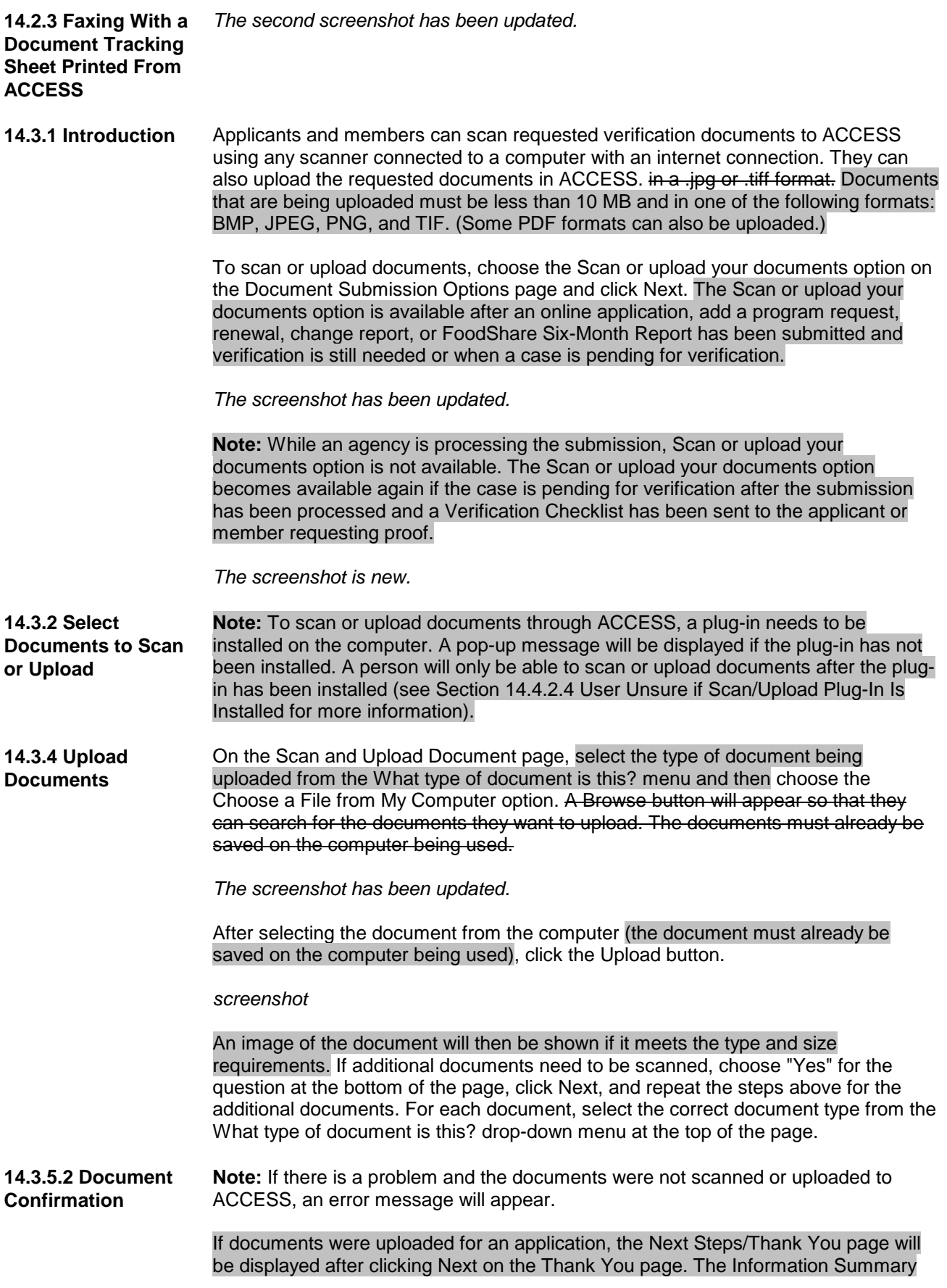

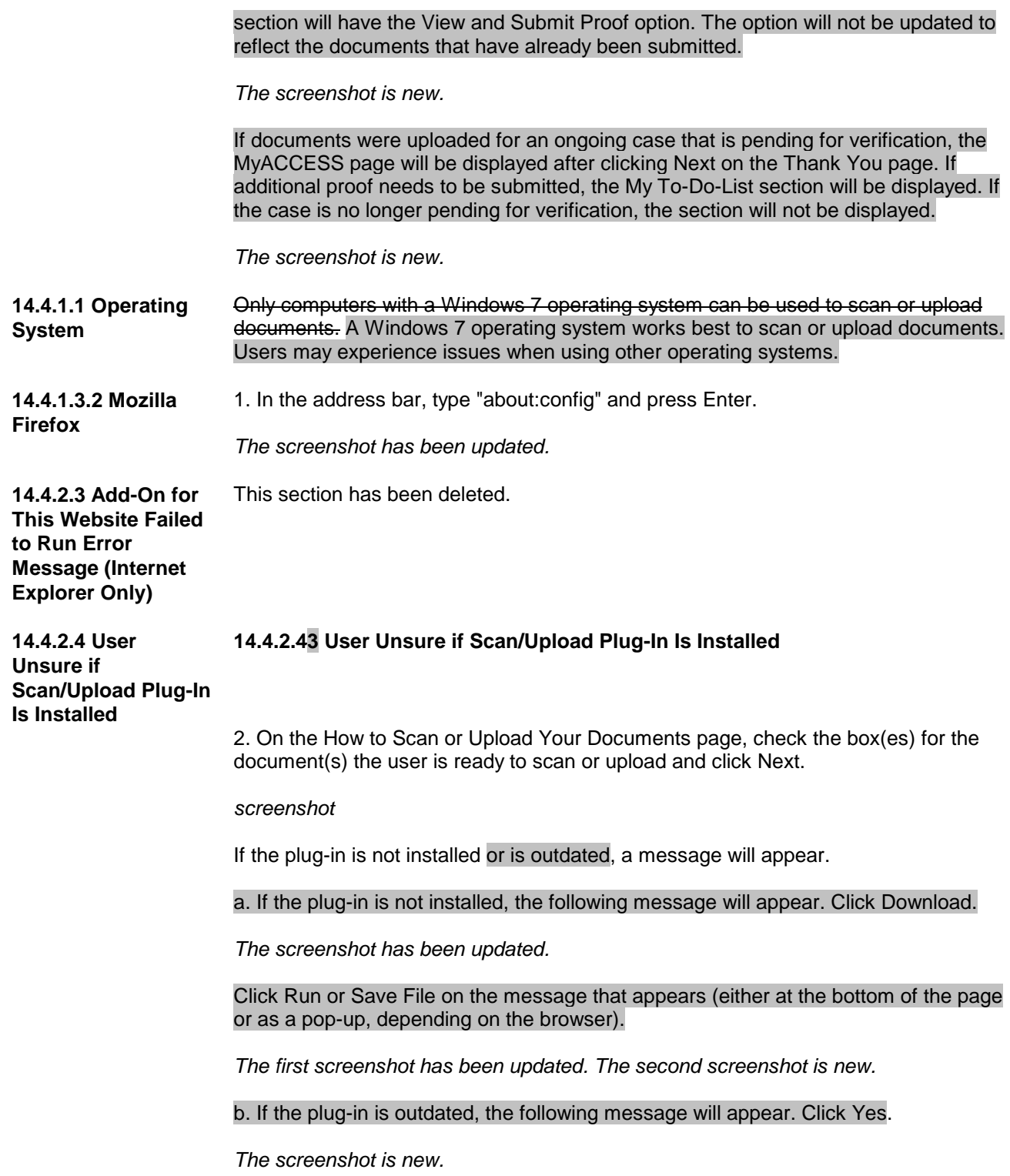